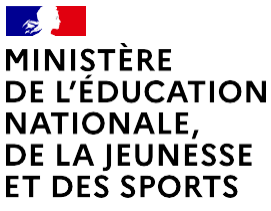

 $Iihartá$ Égalité *Fraternité* 

## **COMMENT DEMANDER SA VOIE D'ORIENTATION APRÈS LA 3 <sup>e</sup> ?**

#### **DE QUOI AVEZ-VOUS BESOIN POUR VOTRE DÉMARCHE EN LIGNE ?**

**De votre identifiant et mot de passe** de votre compte EduConnect ou utilisez France Connect.

**Plus d'informations au verso.**

### **INTENTIONS D'ORIENTATION**

**JJ/MM/AA JJ/MM/AA**

**Conseil de classe du 2<sup>e</sup> trimestre/1<sup>er</sup> semestre :** 13/01/2022 ou 17/01

#### **1 Avant le conseil de classe**

Connectez-vous au portail Scolarité Services : [teleservices.education.gouv.fr](https://teleservices.education.gouv.fr/) Choisissez le service « orientation » pour **indiquer votre intention d'orientation parmi les possibilités suivantes :** 2<sup>de</sup> générale et technologique ou 2<sup>de</sup> professionnelle ou 1<sup>re</sup> année de CAP. Vous pouvez saisir jusqu'à trois intentions d'orientation par ordre de préférence.

#### **2 Après le conseil de classe**

Connectez-vous pour **consulter l'avis provisoire du conseil de classe et en accuser réception.**

## **CHOIX DÉFINITIFS D'ORIENTATION**

**Du : <sup>J</sup>**1**J**2**/M**/04**M**/2**/**0**A**2**A**2 **Au : <sup>J</sup>**3**J**1**/M**/05**M**/2**/**0**A**2**A**2

**Conseil de classe du 3<sup>e</sup> trimestre/2nd semestre :**

#### **3 Avant le conseil de classe**

Connectez-vous à Scolarité Services pour **saisir votre choix d'orientation.** Vous pouvez saisir jusqu'à trois choix en les classant par ordre de préférence.

*En parallèle, dans Scolarité Services (service Affectation post-3<sup>e</sup>), saisissez les demandes de formations* et d'établissements dans lesquels vous souhaitez que votre enfant ait une place à la rentrée 2022.

#### **4 Après le conseil de classe**

#### Connectez-vous pour **consulter la proposition du conseil de classe et donner votre réponse :**

**D'accord :** la proposition du conseil de classe devient la décision d'orientation.

**Pas d'accord :** le dialogue continue, prenez vite contact avec le chef d'établissement.

Attention : la décision d'orientation définitive doit être compatible avec la formation demandée pour l'affectation.

## **AFFECTATION ET INSCRIPTION**

#### **5 De fin juin à début juillet**

Connectez-vous à Scolarité Services pour prendre connaissance de la notification d'affectation et inscrire votre enfant dans son futur établissement.

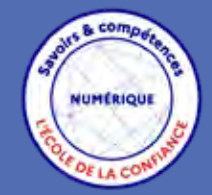

**Toute l'information sur [education.gouv.fr/orientation3e](https://www.education.gouv.fr/reussir-au-lycee/l-orientation-en-3e-et-l-affectation-en-lycee-9257)**

Si vous vous apercevez que vous avez fait de bonne foi une déclaration erronée, n'oubliez pas de la signaler à l'établissement : vous avez le droit à l'erreur.

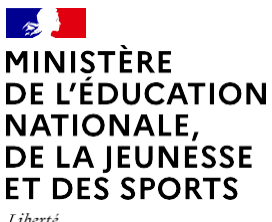

Égalité Fraternité

# **EduConnect**

**Activez votre compte EduConnect ou utilisez FranceConnect pour profiter du portail Scolarité Services.**

## **À QUOI SERT EDUCONNECT ?**

EduConnect est **le compte** qui permet d'accéder aux services numériques des écoles et des établissements **pour suivre la scolarité de vos enfants.**

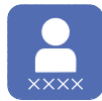

**Utilisez ce compte :**  $-1$  identifiant / 1 mot de passe pour tous vos enfants — tout au long de leur scolarité (de l'école au lycée).

**Accédez par exemple :**

— aux **démarches en ligne** comme l'inscription au collège ou au lycée. — au **livret scolaire** de vos enfants. — à **l'espace numérique de travail** (ENT)

**COMMENT ÇA MARCHE ?**

Connectez-vous avec votre compte **EduConnect** ou avec **FranceConnect** sur **teleservices.education.gouv.fr**

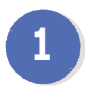

Pour activer **votre compte**, vous avez besoin du **numéro de téléphone** portable donné lors de l'inscription de vos enfants.

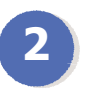

Une fois que **votre compte 2 est activé**, vous accédez aux **services et démarches en ligne** associés à chacun de vos enfants.

## **DES QUESTIONS ?**

Si vous avez des questions sur votre connexion ou une démarche en ligne, **la plateforme d'assistance nationale** est à votre disposition.

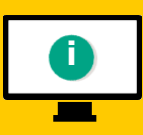

En ligne à l'adresse : **i assistanceteleservices. education.gouv.fr**

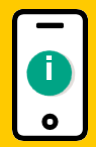

Par téléphone au **0809 54 06 06 du lundi au vendredi de 8h à 20h** et **le samedi de 8h à 12h** (heure de Paris) (prix d'un appel local)